# **Python von Kopf bis Fuß**

**Zweite Auflage** 

Wäre es nicht wunderbar, wenn es ein Python-Buch gäbe, bei dem Sie sich nicht wünschten, irgendwo anders als vorm Computer zu sitzen, um langweiligen Code zu schreiben? Aber das ist vermutlich nur ein Traum ...

**Paul Barry** 

**Deutsche Übersetzung von Jorgen W. Lang** 

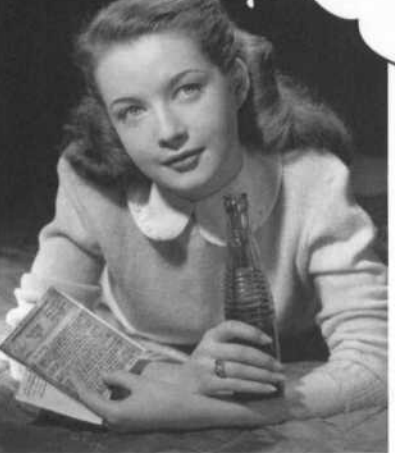

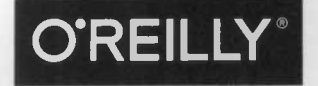

*Beijing • Boston • Farnham • Sebastopol • Tokyo* 

# Der Inhalt (im Überblick)

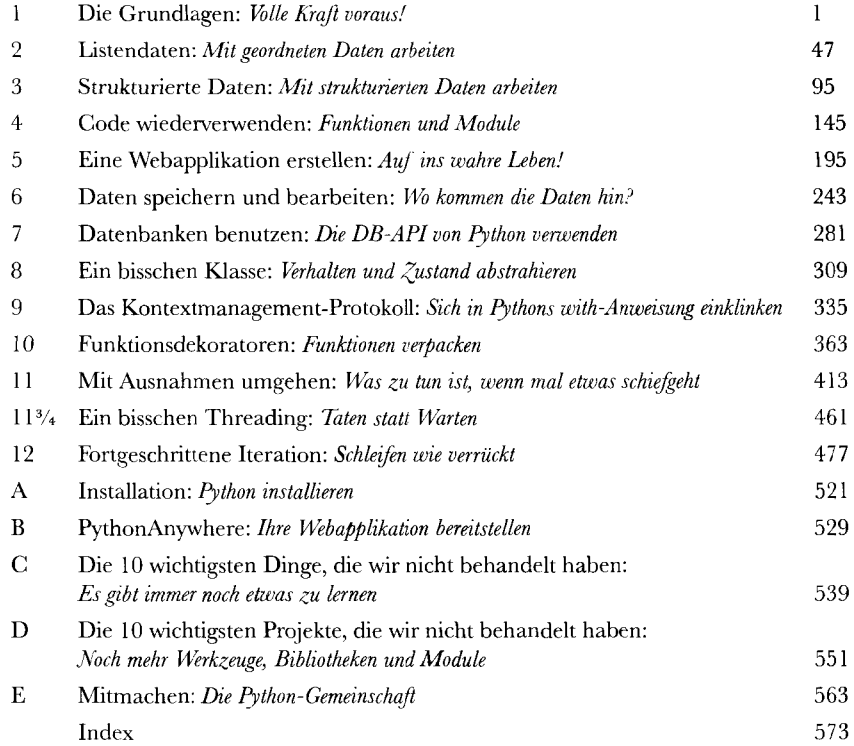

# Der Inhalt (jetzt ausführlich)

#### Einführung

**Ihr Gehirn und Python.** *Sie* versuchen, etwas zu *lernen,* und Ihr *Hirn* tut sein Bestes, damit das Gelernte nicht *hängen bleibt.* Es denkt nämlich: »Wir sollten lieber ordentlich Platz für wichtigere Dinge lassen, z. B. für das Wissen darüber, welche Tiere einem gefährlich werden könnten, oder dass es eine ganz schlechte Idee ist, nackt Snowboard zu fahren.« Tja, wie schaffen wir es nun, Ihr Gehirn davon zu überzeugen, dass Ihr Leben davon abhängt, wie man in Python programmiert?

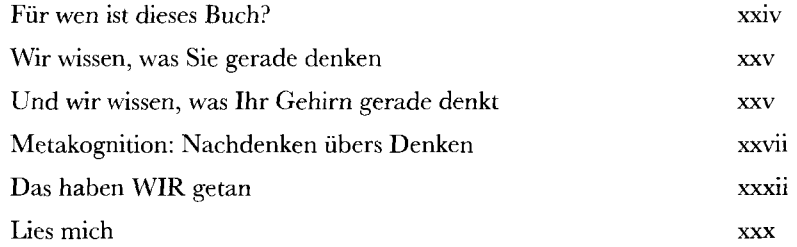

# Die Grundlagen

# **Volle Kraft voraus!**

#### **I Finden Sie einen möglichst schnellen Einstieg in die**

**Programmiersprache Python.** In diesem Kapitel geben wir Ihnen einen Einblick in die Grundlagen der Python-Programmierung, und zwar wie es bei *Von Kopf bis* Fuß-Büchern üblich ist: indem wir gleich loslegen. Nach ein paar Seiten ist Ihr erstes Programm bereits lauffähig. Am Ende des Kapitels können Sie nicht nur Ihr Beispielprogramm ausführen, sondern auch den Code verstehen (und noch einiges mehr). Unterwegs lernen Sie ein paar der Dinge, die Python als Programmiersprache ausmachen. Lassen Sie uns also keine Zeit verschwenden. Blättern Sie um, und los geht's!

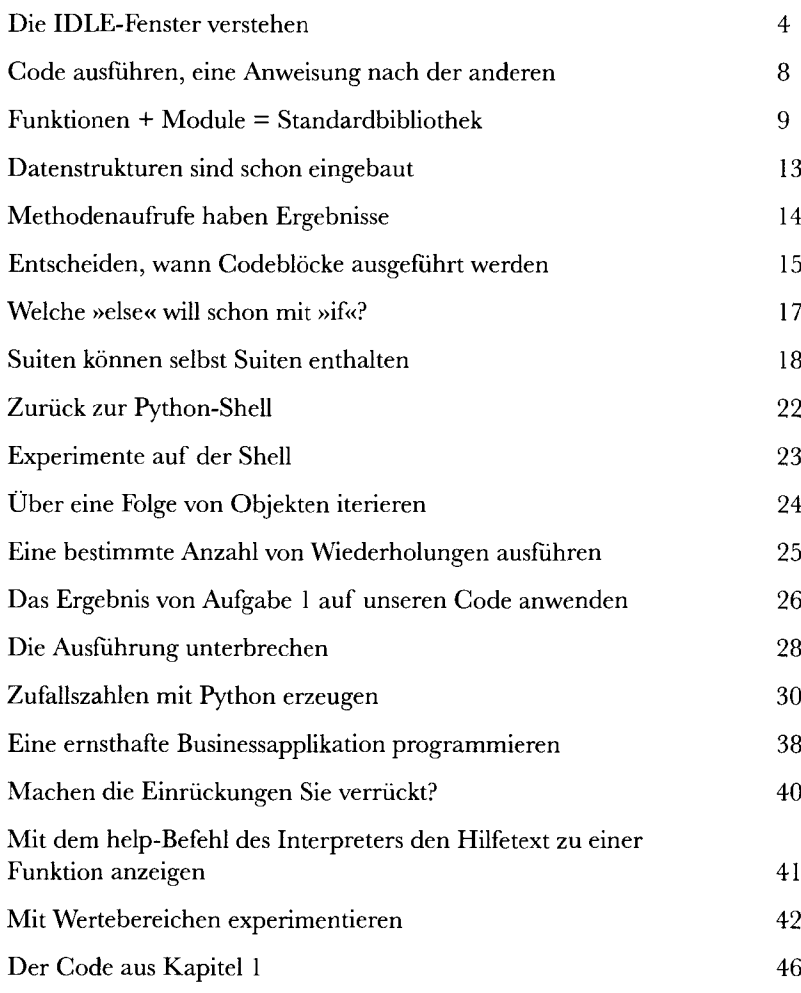

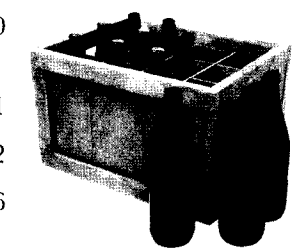

# Listendaten

#### Mit geordneten Daten arbeiten

#### **Alle Programme verarbeiten Daten, und Python-Programme sind da**

**keine Ausnahme.** Sehen Sie sich einmal um: *Daten sind überall.* Programmierung hat fast immer mit Daten zu tun: Daten *sammeln,* Daten *verarbeiten,* Daten *verstehen.* Um effektiv damit arbeiten zu können, brauchen Sie einen Ort, um Ihre Daten *abzulegen.* Dank einiger *äußerst vielseitiger* Datenstrukturen kann Python hier besonders punkten: **Listen, Dictionaries, Tupel** und **Sets.** In diesem Kapitel werden wir alle vier vorstellen, den Großteil des Kapitels werden wir uns jedoch eingehend mit **Listen**  befassen. (Die anderen drei Strukturen werden wir in Kapitel 3 genauer betrachten.) Wir gehen absichtlich so früh auf diese Datenstrukturen ein, da die meisten Arbeiten in Python mit Daten zu tun haben.

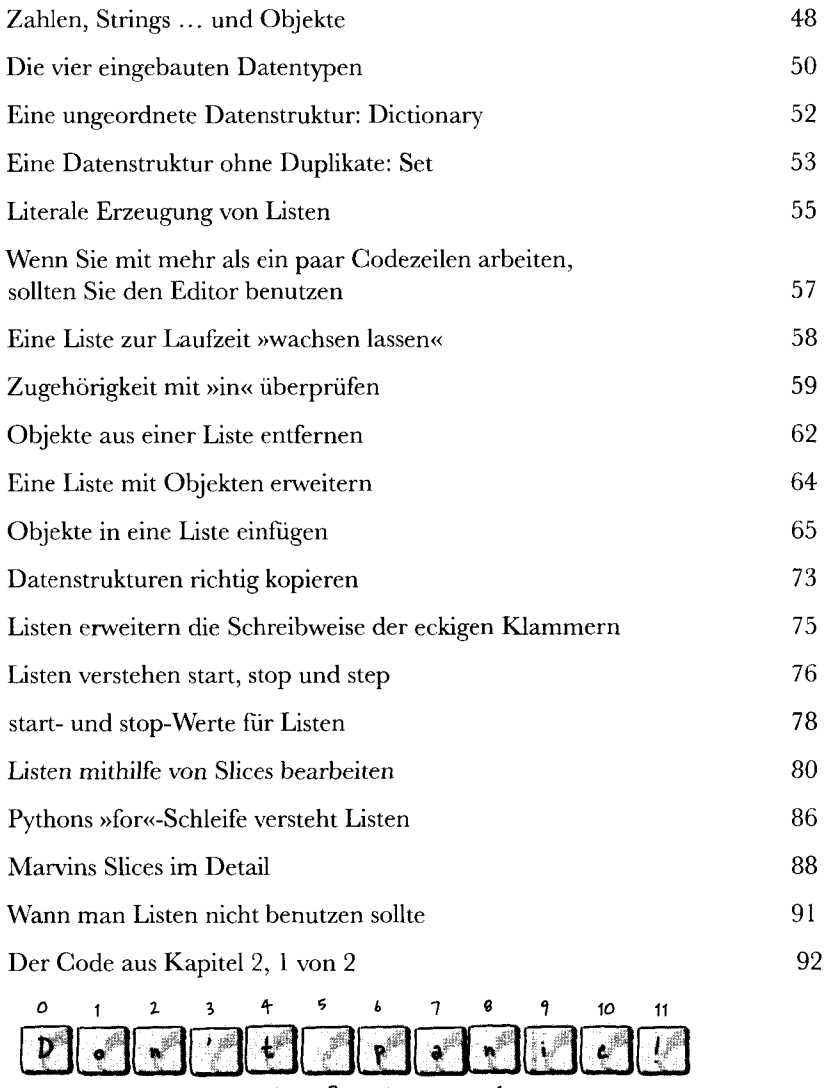

### Strukturierte Daten

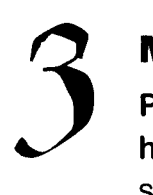

#### Mit strukturierten Daten arbeiten

**Pythons Listen sind eine großartige Datenstruktur, aber kein All-**

**heilmittel.** Wenn Sie mit *wirklich* strukturierten Daten arbeiten müssen (und eine Liste zum Speichern nicht geeignet ist), kann Pythons eingebaute **Dictionary**-(Wörterbuch-)Struktur möglicherweise helfen. Sammlungen von *SchlüsselA/Vert-Paaren* lassen sich problemlos speichern und bearbeiten. Wir werden Pythons Dictionary-Struktur in diesem Kapitel eingehend untersuchen und Ihnen dabei auch gleich **Sets** und **Tupel** vorstellen. Gemeinsam mit Listen (bekannt aus dem vorigen Kapitel) bieten Dictionary, Set und Tupel eine Reihe vorgefertigter Datenstrukturen, die die Arbeit mit Daten in Python deutlich erleichtern.

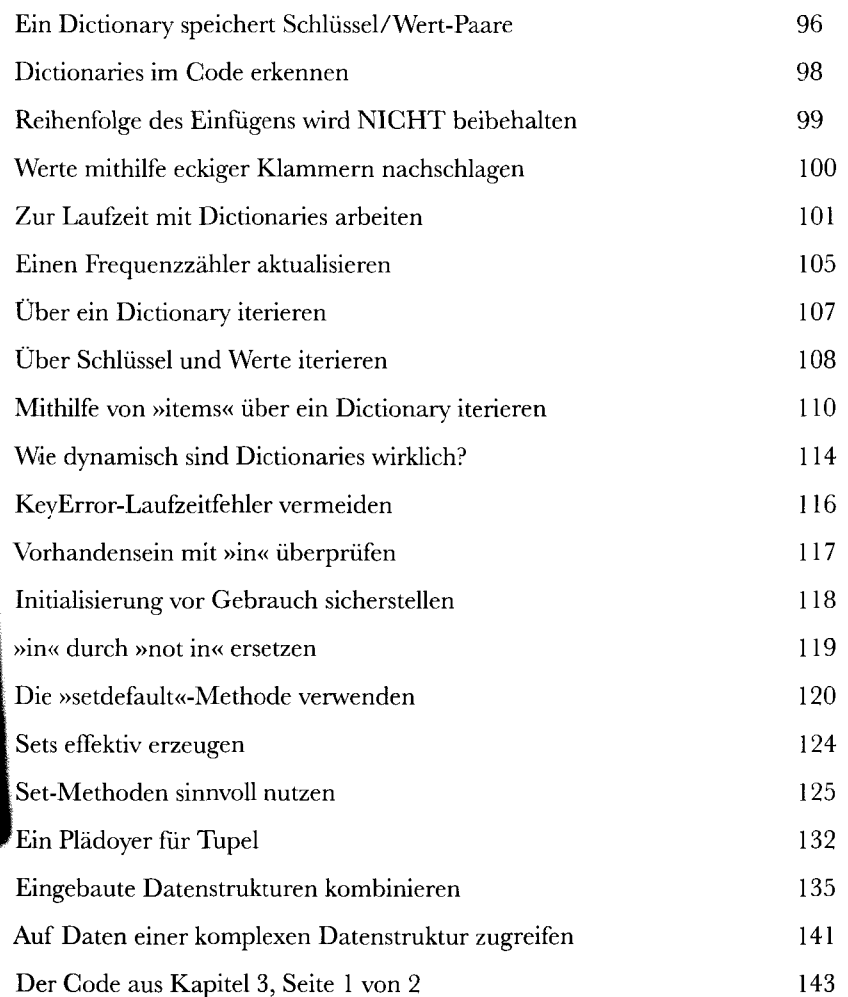

Name: Ford Prefect Bender: Male Occupation: Researchev Home Planet: Betelgeuse Seven

# Code WlederVerWenden

#### Funktionen und Module

#### **Die Wiederverwendbarkeit von Code ist Voraussetzung für ein wart-**

**bares System.** Und bei Python ist Anfang und Ende aller Wiederverwendbarkeit die **Funktion.**  Nehmen Sie ein paar Codezeilen, geben Sie ihnen einen Namen, und schon haben Sie eine (wiederverwendbare) Funktion. Nehmen Sie eine Sammlung von Funktionen und packen Sie sie in eine eigene Datei, und schon haben Sie ein **Modul** (das ebenfalls wiederverwendet werden kann). Es stimmt schon: *Teilen hilft.* Am Ende dieses Kapitels werden Sie wissen, wie Code mithilfe von Pythons Funktionen und Modulen **wiederverwendet** und **mit anderen geteilt** werden kann.

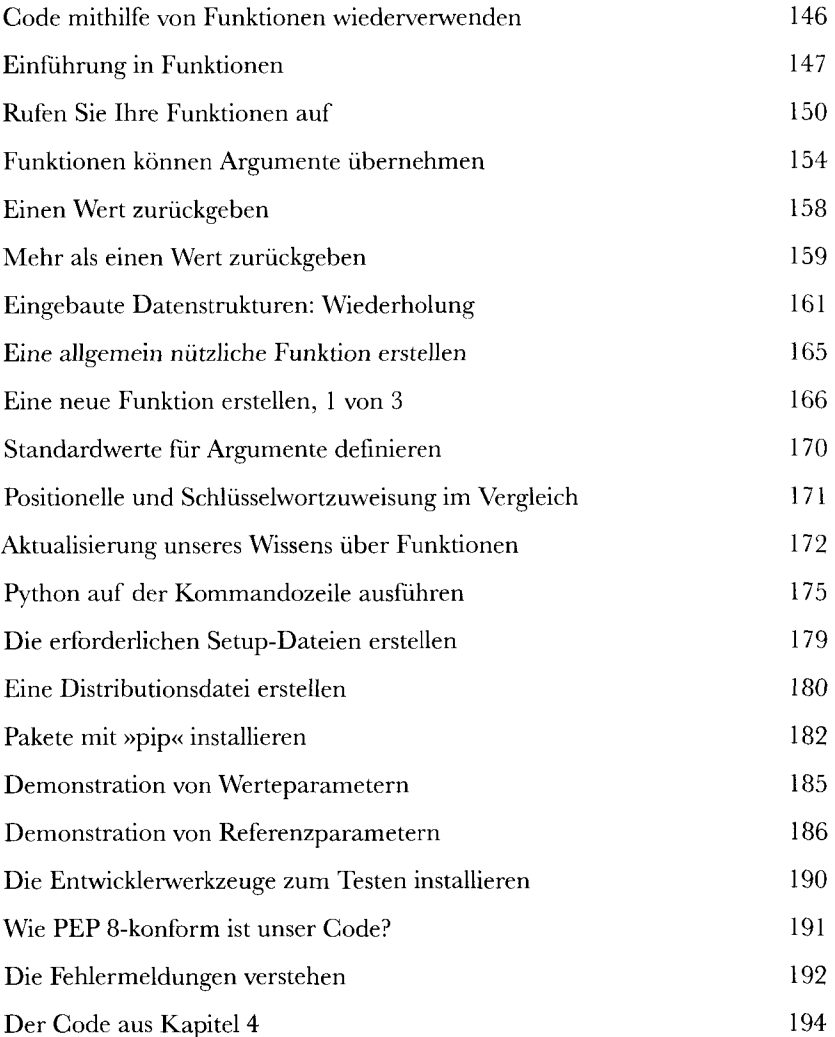

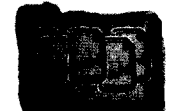

module

# Eine Webapplikation erstellen

5.

### Auf ins wahre Leben!

#### **Jetzt kennen Sie genug Python, um richtig loszulegen.**

Nachdem Sie die ersten vier Kapitel dieses Buchs gemeistert haben, sind Sie in der Lage, Python in jeder Programmiersituation einzusetzen (obwohl es noch eine Menge zu lernen gibt). Anstatt die lange Liste verschiedener Programme abzuarbeiten, wollen wir uns in den folgenden Kapiteln mit der Erstellung einer webbasierten Applikation beschäftigen - einem Bereich, in dem Python besonders stark ist. Unterwegs werden Sie etwas mehr über Python lernen. Bevor wir loslegen, wollen wir Ihre bisherigen Python-Kenntnisse aber noch ein wenig auffrischen.

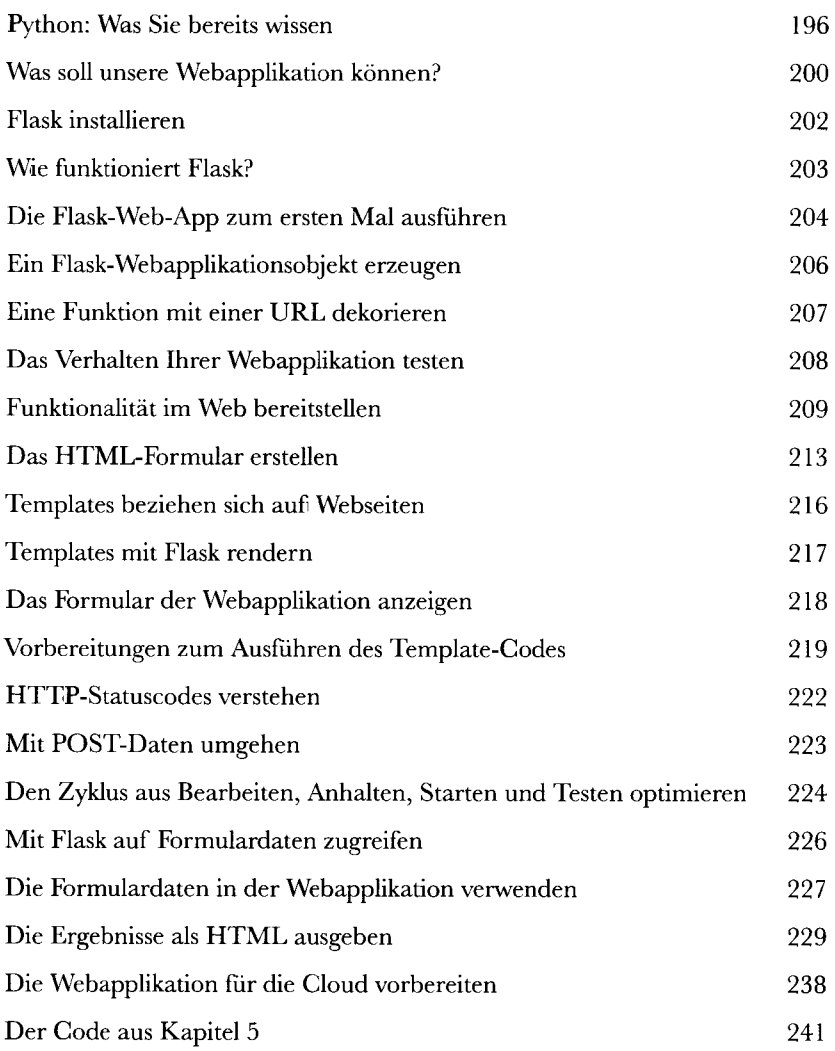

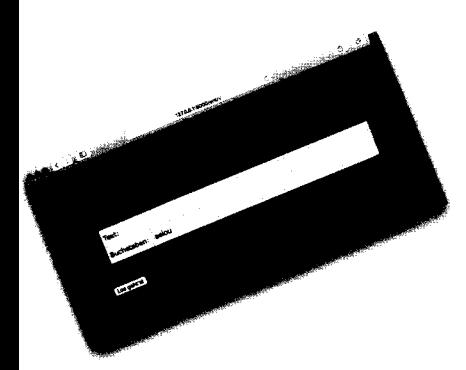

# Daten speichern und bearbeiten

*6* 

#### Wo kommen die Daten hin?

#### **Früher oder später müssen Sie Ihre Daten irgendwo sicher speichern.**

Und wenn es um **Datenspeicherung** geht, ist Python ganz für Sie da. In diesem Kapitel lernen Sie, wie man Daten in *Textdateien* speichert und sie wieder ausliest. Das erscheint einem als Speichermechanismus vielleicht ein wenig simpel, wird aber in vielen Problembereichen eingesetzt. Neben dem Speichern und Auslesen von Daten aus Dateien werden Sie außerdem noch ein paar Tricks zum Bearbeiten von Daten erfahren. Das »ernste Zeug« (Daten in einer Datenbank speichern) heben wir uns für das folgende Kapitel auf, trotzdem wird uns die Arbeit mit Dateien jetzt schon ganz ordentlich auf Trab halten.

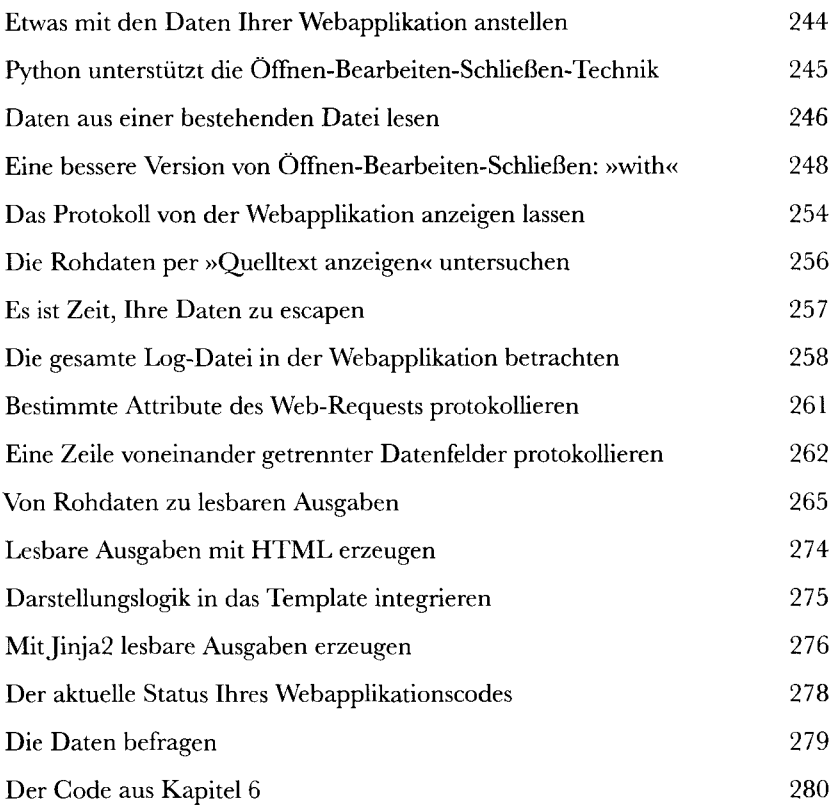

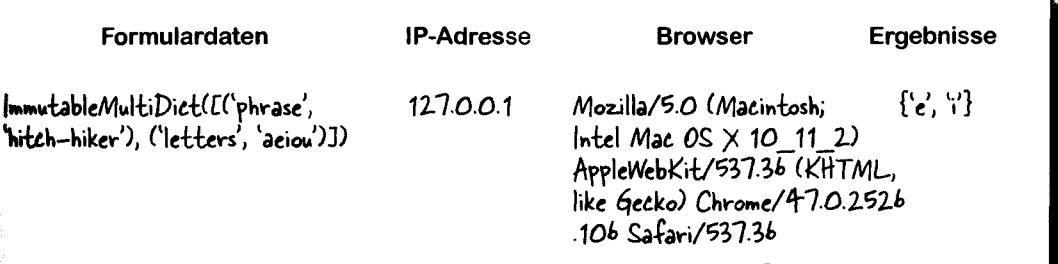

# Datenbanken benutzen

### Die DB-API von Python verwenden

**Datenspeicherung in einer relationalen Datenbank ist praktisch,** in diesem Kapitel lernen Sie, Code für die Zusammenarbeit mit der beliebten **MySQL**-Datenbank zu schreiben. Hierfü verwenden wir eine allgemeine Datenbankschnittstelle namens **DB-API.** Mit dieser API (Teil der Python-Standardinstallation) können Sie Code schreiben, der sich leicht zwischen verschiedenen Datenbankprodu ten austauschen lässt - sofern die verwendete Datenbank SQL versteht. Wir werden MySQL als Datenban benutzen, der DB-API-Code kann aber auch mit einer beliebigen anderen relationalen Datenbank verwend werden. Zunächst wollen wir sehen, was für den Einsatz relationaler Datenbanken mit Python gebraucht w In diesem Kapitel gibt es eher wenig neuen Python-Code. Allerdings ist der Einsatz von Python für die Korr munikation mit Datenbanken ein **sehr wichtiges Thema,** über das man auf jeden Fall Bescheid wissen so

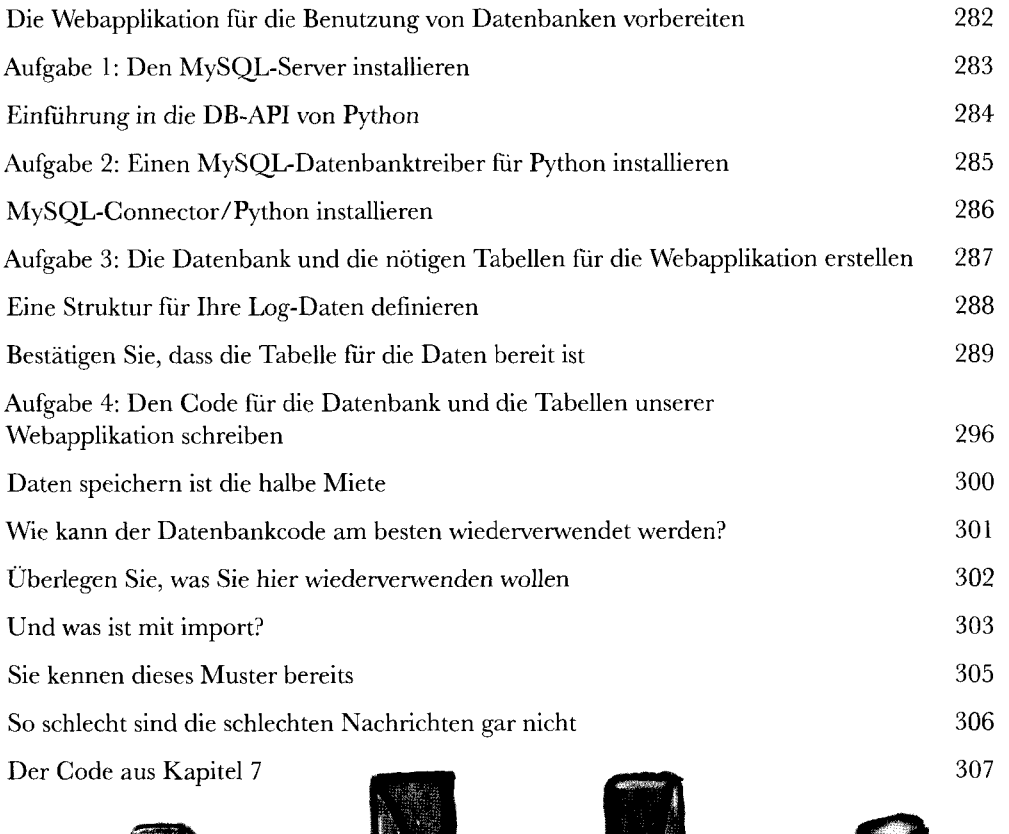

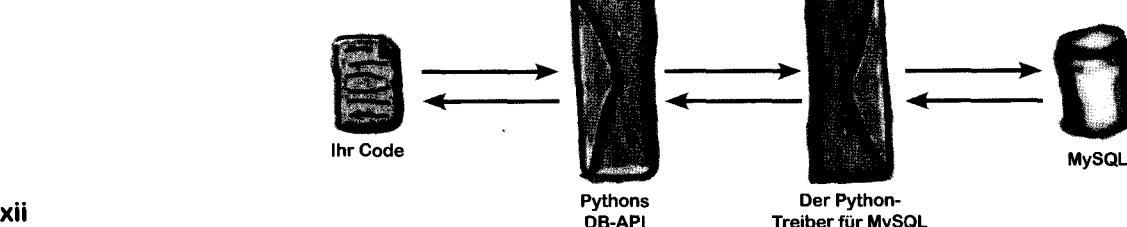

Treiber für MySQL

DB-API

# Ein bisschen Kjasse

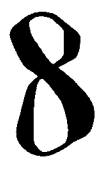

#### Verhalten und Zustand abstrahieren

#### **Klassen speichern Verhalten und Zustand gemeinsam.**

In diesem Kapitel legen wir die Webapplikation zur Seite und beschäftigen uns stattdessen mit Python**-Klassen.** Der Anlass ist, dass wir mithilfe einer Python-Klasse einen Kontextmanager erstellen wollen. Und weil die Erstellung und Programmierung von Klassen sowieso wissenswert ist, haben wir ihnen dieses Kapitel gewidmet. Sie *werden hier* nicht alles über Klassen lernen, aber wir wollen zumindest die Dinge ansprechen, die Sie brauchen, um für die Erstellung des Kontextmanagers Ihrer Webapplikation fit zu werden. Dann wollen wir mal schauen, worum es hier eigentlich geht.

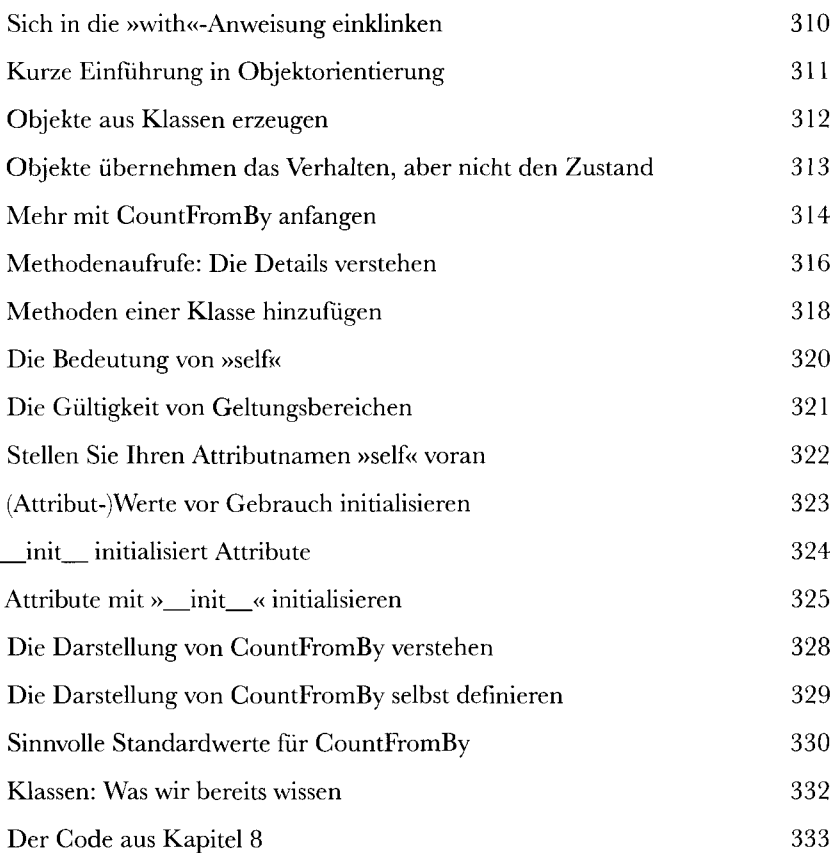

• a a countframby.py - /Users/paul/Desktop/ NewBook/ch07/countfromby.py (3.5.1)

```
dass CountFromBy: 
     def __init (self, v: int, i: int) -> None:<br>
self.val = v
         ^ self.incr = i 
    def increase(seif) -> None: 
         self.val += self.incr 
                                                  Ln: 2 Col: 0
```
# Das Kontextmanagement-Protokoll

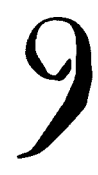

#### Sich in Pythons with-Anweisung einklinken

**M Es ist Zeit, das Gelernte anzuwenden. In Kapitel 7 haben wir über die Verwen**dung einer **relationalen Datenbank** mit Python gesprochen, während Kapitel 8 eine Einführung in Python-Klassen enthielt. Nun werden wir beide Techniken kombinieren, um einen **Kontextmanager** zu erstellen. Dieser soll die with-Anweisung so erweitern, dass sie auch mit relationalen Datenbanken funktioniert. In diesem Kapitel klinken Sie sich in die with-Anweisung ein, indem Sie eine neue Klasse erstellen, die mit Pythons **Kontextmanagement-Protokoll** konform ist.

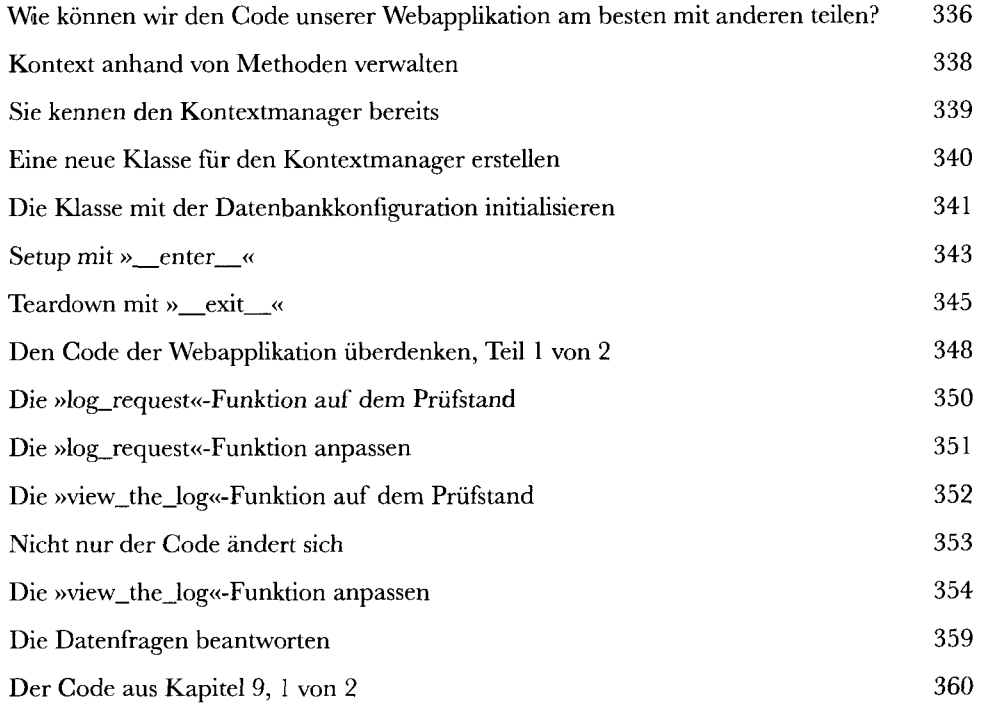

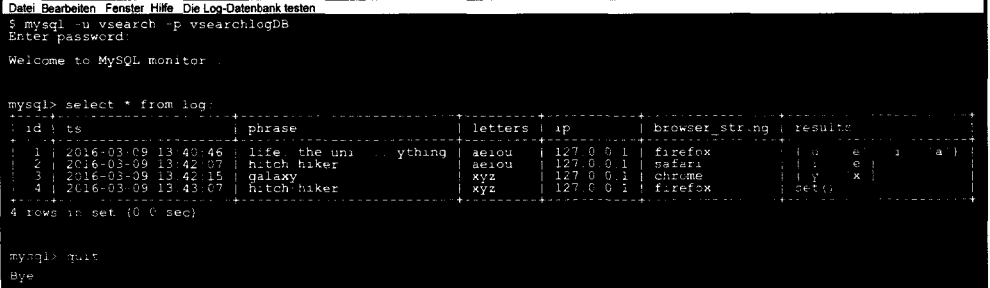

# Funktignsdekgratgren

# Funktionen verpacken **Für die Erweiterung von Code gibt es neben dem Kontextmanagement-Protokoll auch noch andere Optionen.** In Python können Sie auch Funktionsdeko-

ratoren benutzen. Damit können Sie Funktionscode erweitern, *ohne* diesen zu verändern. Auf den ersten Blick erscheint das wie schwarze Magie, aber keine Sorge: So schlimm ist es nicht. Trotzdem sehen viele Python-Programmierer das Schreiben von Funktionsdekoratoren als eher schwierig an. Dadurch werden Dekoratoren weniger eingesetzt als eigentlich sinnvoll. In diesem Kapitel wollen wir Ihnen zeigen, dass die Erstellung und Verwendung eigener Dekoratoren nicht so schwer ist, wie oft behauptet wird.

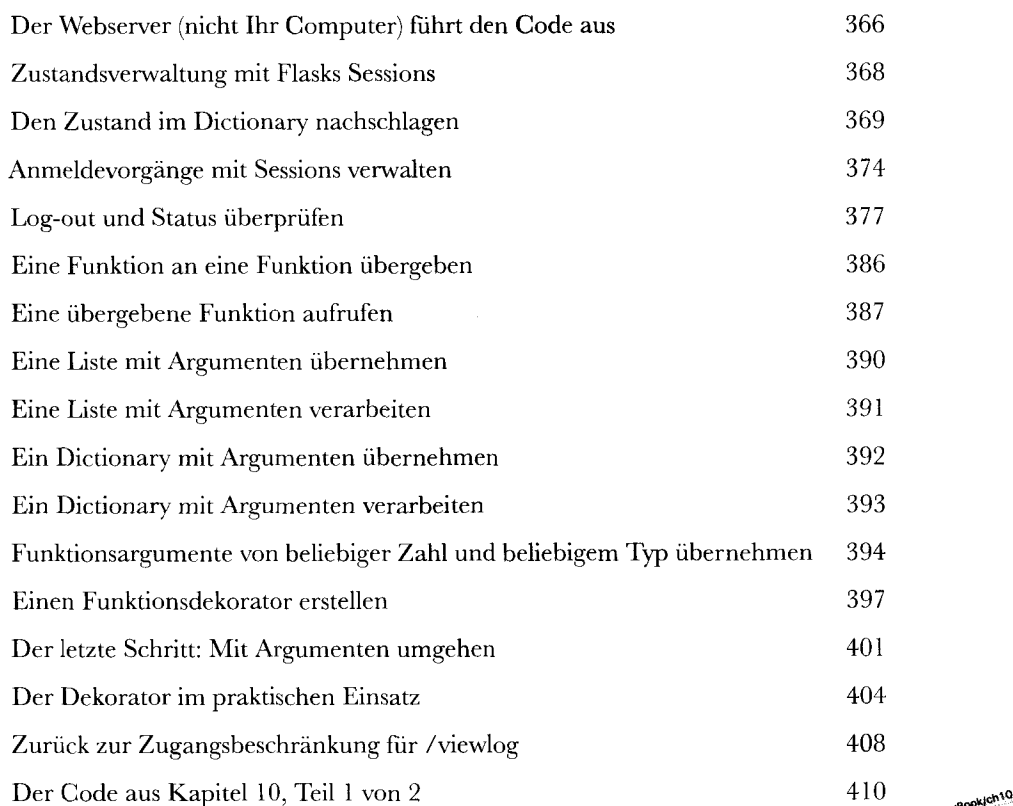

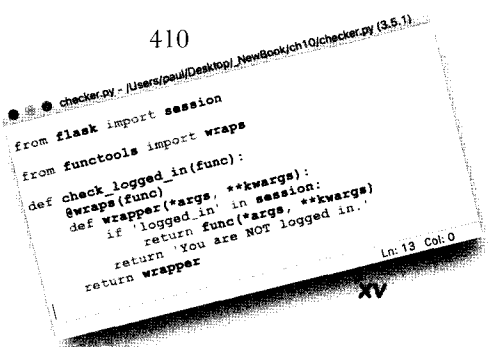

11

# Mit Ausnahmen umgehen

#### Was zu tun ist, wenn mal etwas schiefgeht **Egal wie gut Ihr Code ist, irgendetwas geht immer schief,** sie haben alle

Beispiele in diesem Buch erfolgreich durchgearbeitet und sind sich ziemlich sicher, dass der bisherige Code auch funktioniert. Aber ist der deshalb wirklich robust? Vermutlich nicht. Es ist (bestenfalls) naiv, zu glauben, man könne Code schreiben und es würde schon alles gut gehen. Vorsicht ist hier deutlich besser als Vertrauensseligkeit. Wenn Ihr Code auch dann noch funktionieren soll, wenn die Dinge aus dem Ruder laufen, müssen Sie sorgfältig vorgehen. In diesem Kapitel zeigen wir nicht nur, was alles schiefgehen kann, sondern auch, was in solchen Fällen (oder oft sogar davor) zu tun ist.

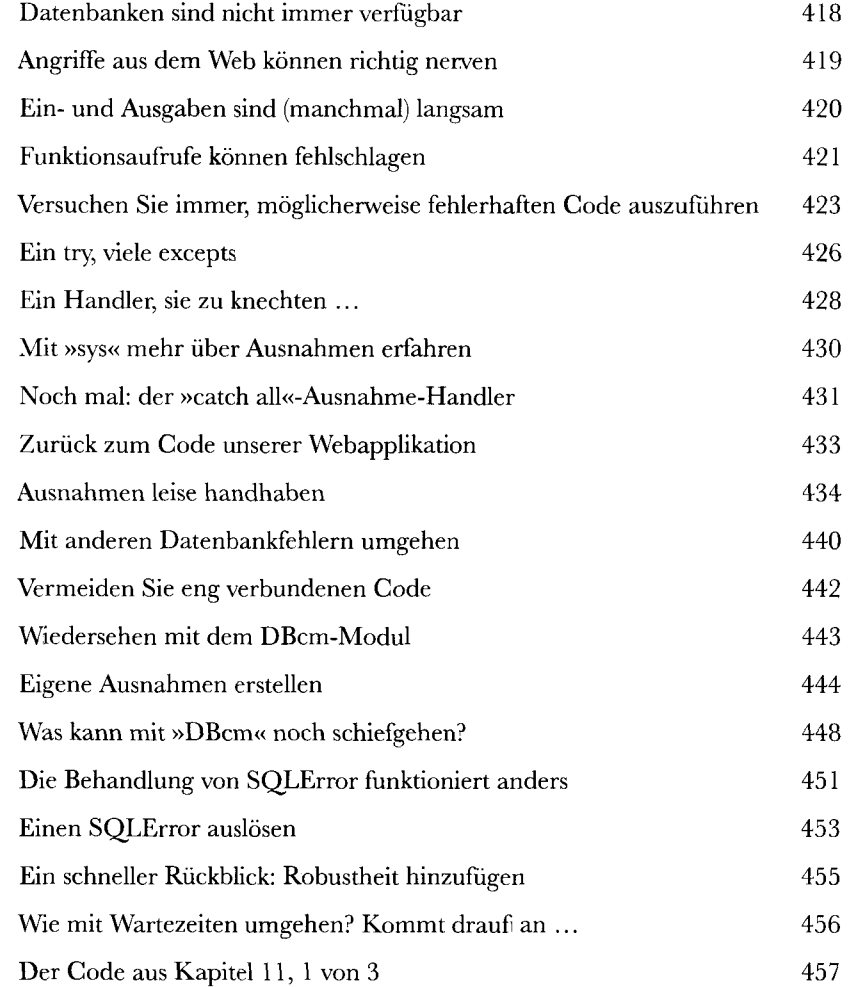

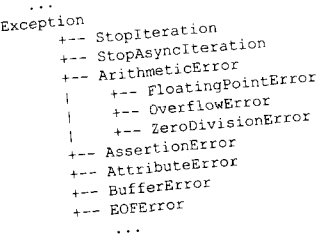

# Ein bisschen Threading

#### Taten statt Warten

#### **Manchmal braucht Code wirklich ziemlich lang für die**

**Ausführung.** Abhängig davon, wem das auffällt, kann das ein Problem sein oder nicht. Wenn Ihr Code »hinter den Kulissen« 30 Sekunden für die Ausführung braucht, ist die Wartezeit vermutlich kein Thema. Wenn aber ein Benutzer 30 Sekunden auf eine Antwort Ihrer Applikation wartet, merkt das jeder. Die Lösung hängt davon ab, welche Aufgabe Ihre Applikation hat (und wer warten muss). In diesem kurzen Kapitel zeigen wir ein paar mögliche Optionen und sehen uns dann eine Lösung für das tatsächliche Problem an: *Was passiert, wenn etwas sehr lange dauert?* 

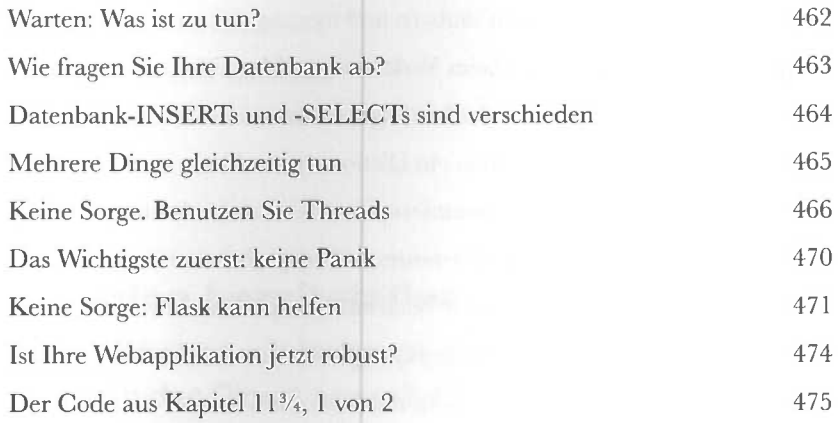

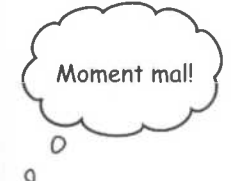

 $11^{3}/_4$ 

# **Fortgeschrittene Iteration**

# Schleifen wie verrückt

#### **Es ist erstaunlich, wie viel Zeit unsere Programme in Schleifen verbringen**

Das überrascht nicht, weil die meisten Programme die gleiche Aufgabe viele Male durchführen müssen. Für die Optimierung von Schleifen gibt es zwei Ansätze: 1. die Verbesserung der Schleifensyntax (um die Definition einer Schleife zu erleichtern) und 2. die Verbesserung der Schleifenausführung (um sie schnell zu machen). Als Python 2 noch jung war (also vor *sehr, sehr* langer Zeit), haben die Designer der Sprach ein Merkmal entwickelt, das beide Ansätze implementiert. Es nennt sich **Comprehension** (eine Form dei Abstraktion). Lassen Sie sich durch den seltsamen Namen nicht täuschen. Am Ende dieses Kapitels wer den Sie sich fragen, wie Sie bisher ohne Comprehensions leben konnten.

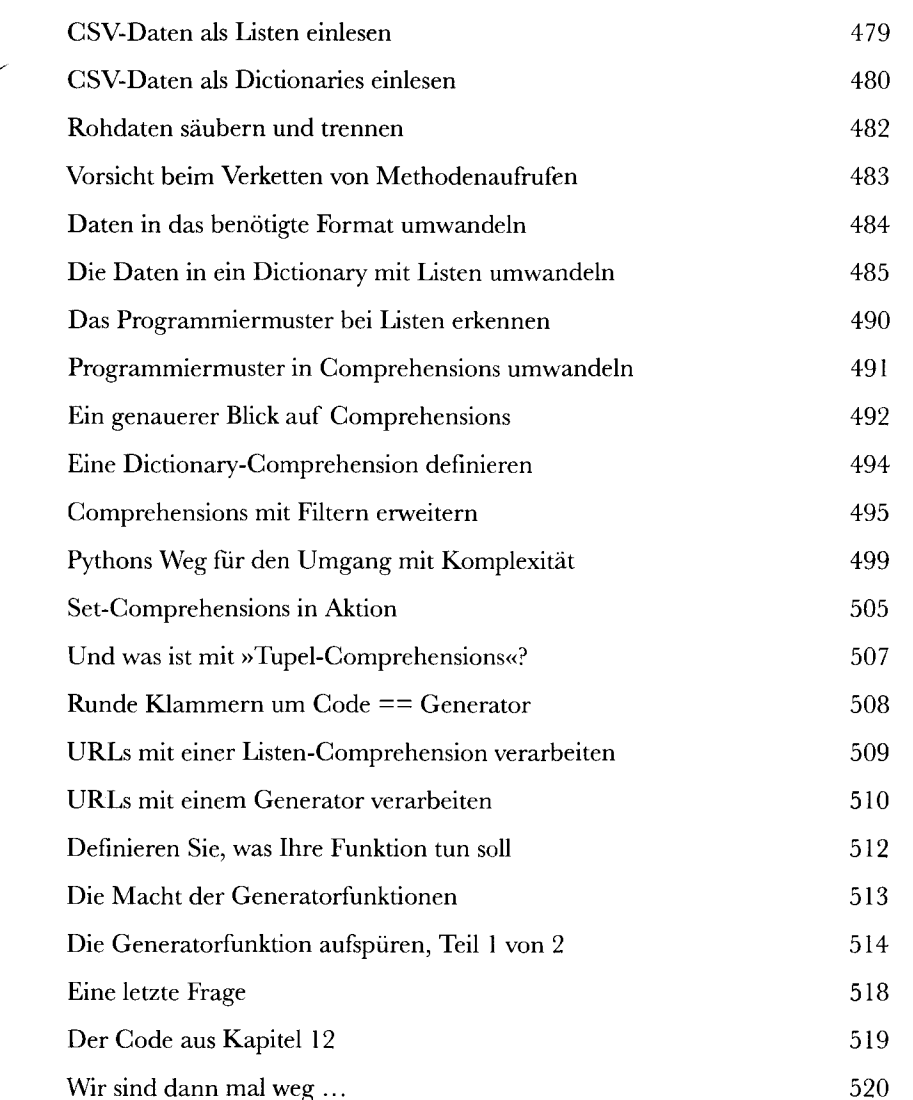

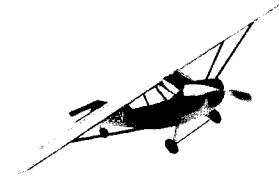

# *installation*

## Python installieren

#### **Das Wichtigste zuerst: Wir wollen Python auf Ihrem Computer**

**installieren.** Egal ob Sie *Windows, macOS* oder *Linux* im Einsatz haben, Python ist für Sie da. Wie das im Einzelnen geht, hängt vom verwendeten Betriebssystem ab (ja, wissen wir eine Riesenüberraschung, oder?). Die Python-Community arbeitet hart daran, für alle beliebten Plattformen einen Installer bereitzustellen. In diesem kurzen Anhang zeigen wir Ihnen, wie Sie Python auf Ihrem Computer installieren können.

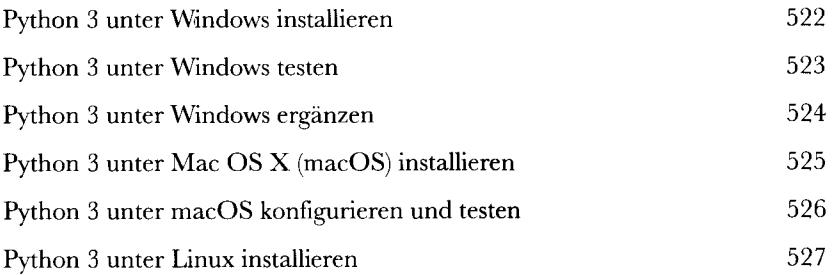

# Python Anywhere

### Ihre Webapplikation bereitstellen

#### **Am Ende von Kapitel 5 haben wir behauptet, dass die Bereitstellung Ihrer Webapplikation in der Cloud nur zehn Minuten dauert.**

Das Versprechen wollen wir jetzt einlösen. In diesem Anhang zeigen wir Ihnen, wie Sie Ihre Webapplikation über PythonAnywhere bereitstellen können - und zwar in nur zehn Minuten. PythonAnywhere ist bei Python-Programmierern sehr beliebt, und der Grund liegt auf der Hand: Die Plattform funktioniert exakt wie erwartet, bietet großartige Unterstützung für Python (und Flask) - und das Beste daran: Sie können Ihre Webapplikation dort kostenlos unterstellen. Sehen wir uns *PythonAnywhere* einmal genauer an.

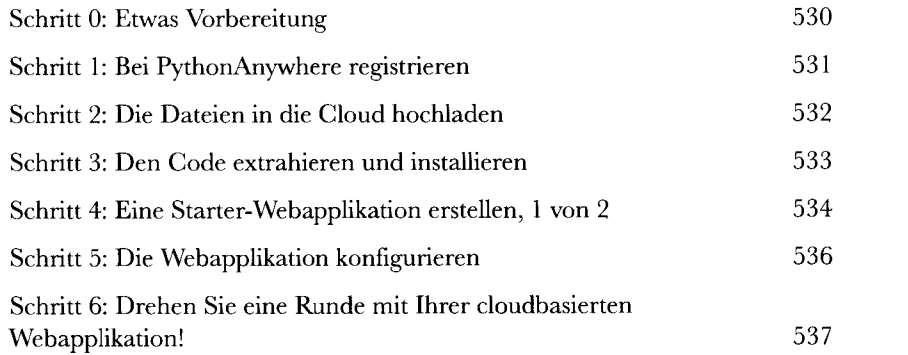

# Die 10 wichtigsten Dinge, die wir nicht behandelt haben

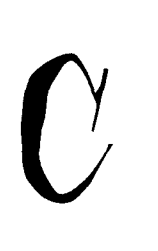

### Es gibt immer noch etwas zu lernen

#### **Wir hatten nie die Absicht, alles zu behandein.**

Das Ziel dieses Buchs war, Ihnen genug Python zu zeigen, um Sie möglichst schnell auf den Weg zu bringen. Wir hätten deutlich mehr behandeln können, haben wir aber nicht. Hier besprechen wir die zehn wichtigsten Dinge, die wir - auf vielleicht weiteren 600 Seiten - auch noch hätten besprechen können. Vermutlich werden Sie nicht alle davon interessieren. Trotzdem sollten Sie zumindest kurz duchblättern, um zu sehen, ob nicht doch etwas Ihren Geschmack trifft oder eine drängende Frage beantwortet. Alle in diesem Anhang besprochenen Programmiertechniken sind direkter Bestandteil von Python und dem Interpreter.

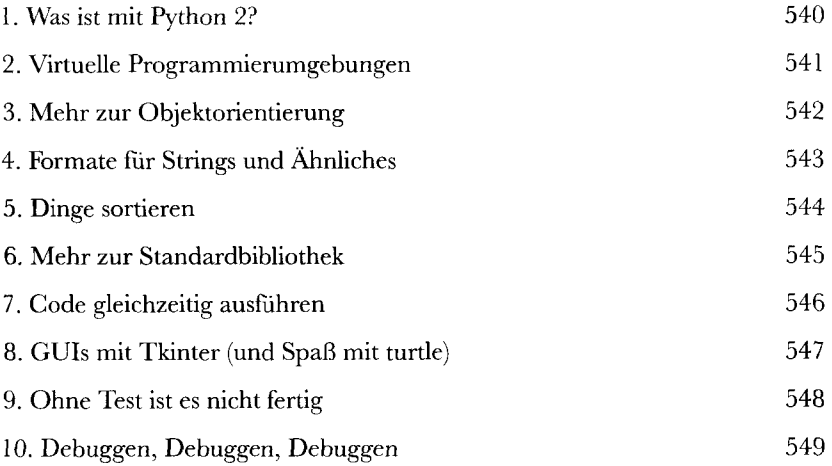

# Die 10 Wichtigsten Projekte, die Wir nlcjit behandelt haben

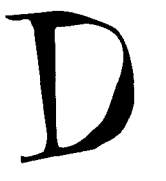

# Noch mehr Werkzeuge, Bibliotheken und Module

#### **Wir wissen, was Sie beim Lesen der Überschrift gedacht haben.**

Warum um alles in der Welt haben die den letzten Anhang nicht einfach *Die 20 wichtigsten Dinge, die wir nicht behandelt haben* genannt? Warum noch mal zehn? Im vorigen Anhang haben wir uns auf Dinge beschränkt, die direkter Bestandteil von Python sind (Teile der »beiliegenden Batterien« sozusagen). In diesem Anhang werfen wir das Netz weiter aus und sprechen über eine Reihe von Technologien, die es gibt, *weil* es Python gibt. Hier ist viel Gutes zu entdecken, *und wie beim vorigen* Kapitel lohnt sich selbst das Überfliegen *auf jeden Fall.* 

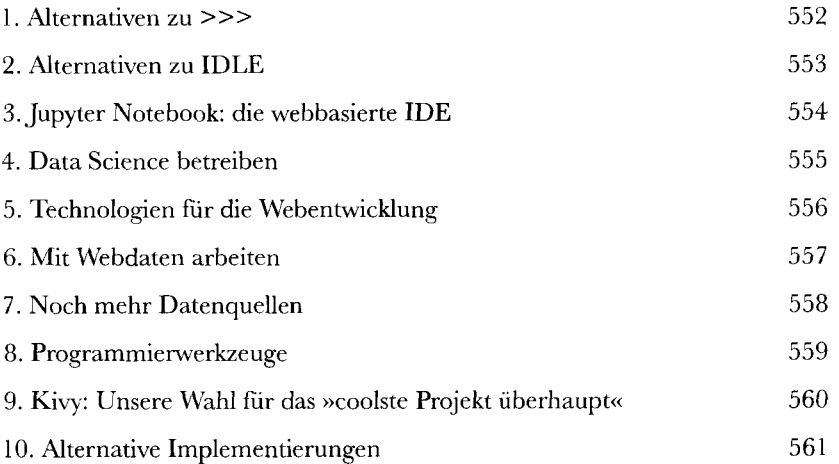